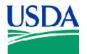

Agricultural Marketing Service 13952 Denver West Parkway Suite 350 Lakewood, CO 80401 GVD Procedure 644 October 18, 2012 Page 1 of 7

# INSTRUCTIONS FOR COMPLETING THE DAILY USDA DONATED MEAT PRODUCT PRODUCTION INFORMATION FORM

### 1 Purpose

The Grading and Verification Division (GVD) summarizes the processing of donated commodity products to the State by entering data in the Conformance Management Assessment System (CAMS). If CAMS is not available the GVD 44 Form Daily USDA Donated Meat Product Production Information shall be used.

## 2 Scope

The following guidelines were developed to help GVD Agents perform the duties required to complete GVD 44 Form Daily USDA Donated Meat Product Production Information assessment.

### 3 References

The following referenced documents are used for the application of this document. The latest edition of the referenced document (including any amendments) applies.

Commodity Further Processing Worksheet

End Product Data Schedule (EPDS)

GVD 44 Form Daily USDA Donated Meat Product Production Information

## 4 Policy

GVD 44 Form Daily USDA Donated Meat Product Production Information is completed daily. It shall only include finished items and will not include carry over product or pre-batched product. If all products from a production run are not boxed the same day they are produced, the GVD 44 Form Daily USDA Donated Meat Product Production Information for that day will not be issued until all products have been boxed.

### 5 Procedures

- 5.1 Figure 1. Sample GVD 44 Form Daily USDA Donated Meat Product Production Information is numbered as follows:
  - 1. <u>This Document Has Been Revised</u>: Check this box if the form is revised.
  - 2. <u>Serial Number</u>:
    - 2A the 4-digit facility number;
    - 2B the date of production; and,

Approved by SHC

<sup>&</sup>quot;The U.S. Department of Agriculture (USDA) prohibits discrimination in all its programs and activities on the basis of race, color, national origin, age, disability, and where applicable sex, marital status, familial status, parental status, religion, sexual orientation, genetic information, political beliefs, reprisal, or because all or part of an individual's income is derived from any public assistance program (not all prohibited bases apply to all programs.) Persons with disabilities who require alternative means for communication of program information (Braille, large print, audiotape, etc.) should contact USDA's TARGET Center at (202) 720-2600 (voice and TDD). To file a complaint of discrimination, write USDA, Director, Office of Civil Rights, 1400 Independence Avenue, S.W., Washington, D.C. 20250-9410, or call (800) 795-3272 (voice) or (202) 720-6382 (TDD). USDA is an equal opportunity provider and employer." (Updated July 18, 2005)

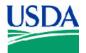

Agricultural Marketing Service

2C an alphabetic identifier designating the first form of the day, the second form of the day, etc.

Example: The serial number for production on September 25, 2012 for facility number 9999, for the first form of the day would be: 9999/092512/A. The second form of the day would be 9999/092512/B, etc.

- 3. <u>Date</u>: Enter the production date (MM/DD/YY).
- 4. <u>Recipient State</u>: Enter the appropriate recipient State. Complete a separate document for each State. If the state is not declared by the facility enter "FS" for freezer stockpile.
- 5. <u>Plant Name</u>: Enter the name of the facility where work is performed.
- 6. <u>Location</u>: Enter the city and State of the facility location.
- 7. <u>Facility Number</u>: Enter the 4-digit facility number.
- 8. <u>Receiver (recipient agency, state)</u>: If different than the recipient State, enter the receiver's name as declared by the facility. If the product is Freezer Stockpile enter "Freezer Stockpile."

The information for the commodity used for each item including Commodity Code, P.O. number(s), lot number(s), and FSIS Establishment number(s) shall be entered for each item on the **first blank** line below the data for each item. A separate line shall be used for each lot of commodity used. This information must be entered into the cells exactly as shown on Figure 2 and Figure 3.

Only the following commodity codes may be used:

| Boneless Beef              | 100155 |
|----------------------------|--------|
| Boneless Beef Grass Fed    | 100091 |
| Ground Beef Coarse         | 100154 |
| Ground Beef Fine           | 100158 |
| Ground Beef Fine with LFTB | 110261 |
| Frozen Pork Picnics        | 100193 |
| Pork Leg Roast Bulk        | 110138 |

- 9. <u>Starting Cases</u>: Enter the number of starting cases of donated product. If boneless product is offered from combo bins leave this field blank. If offered a combination of boxes and boneless, enter only the box count.
- 10. <u>Starting Pounds of Donated Product</u>: Include the **total number of pounds** in whole numbers of donated commodity (shall include both boxed and boneless).
- 11. <u>Non-Donated Added Meat</u>: Complete only if commercial meat is used.
- 12. <u>End Item</u>: Enter the end item name as it appears on the approved End Product Data Schedule (EPDS) column 1.

Approved by\_\_\_\_\_ SHC

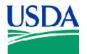

Agricultural Marketing Service

- 13. <u>Boxes</u>: Enter number of boxes of finished product.
- 14. <u>Ending Pounds</u>: Enter the number of pounds of finished product in whole numbers.
- 15. <u>Product Code</u>: Enter the product code as is appears on the approved EPDS (column 1).
- 16. <u>Yield</u>: Shall be shown as a percentage and is computed by dividing the ending pounds by the starting pounds of donated product.
- 17. <u>EPDS Yield</u>: Shall be shown as a percentage and is found in block 11 "Guaranteed Minimum Return" on the EPDS. If block 11 is missing or is not completed, the EPDS Yield may be computed by dividing column 2 (EPDS) Net Weight per Case by column 8 (EPDS) Pounds DF Needed to Produce One Case.
- 18. <u>Pounds of Product (Rework) Included From Previous Production</u>: Enter only the amount of product produced from prior production runs that is included in this production run. Reworked product from the same item reintroduced during the same production run is not considered rework and shall not be recorded.
- 19. <u>Pounds of Rework Generated</u>: Enter the amount of product held for inclusion in a subsequent production lot. This amount should not include rework reintroduced during the same production run. Record the amount of rework generated, even if the facility indicated it will not be used in a subsequent production lot.
- 20. <u>Loss Other Than Normal Production Loss</u>: Enter any losses of commodity product that appear to be excessive (i.e., losses over and above that normally associated with good commercial practice for a particular processing operation).
- 21. <u>Grader Name</u>: The GVD Agent who prepares the GVD 44 Form Daily USDA Donated Meat Product Production Information.
- 22. <u>Signature</u>: The signature may be entered electronically or typed.
- 5.2 Distribution of GVD 44 Form Daily USDA Donated Meat Product Production Information:
- 5.2.1. GVD Agents shall issue GVD 44 Form Daily USDA Donated Meat Product Production Information daily.
- 5.2.2. GVD Agents shall send this form to AMS GradingInfo@ams.usda.gov and their supervisor via email. If email is not available the form may be faxed.
- 5.2.3. GVD 44 Form Daily USDA Donated Meat Product Production Information will be named as follows:

GVD 44 Facility MMDDYY Alphabetic Identifier

GVD 44 = form name

Facility = the 4-digit facility number

MMDDYY = two-digit month, day of week, and year separated by spaces

Alphabetic Identifier = sequential alphabetic identifier signifying the first, second, etc. form of the day

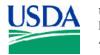

United States Department of Agriculture Agricultural Marketing Service

13952 Denver West Parkway Suite 350 Lakewood, CO 80401

Examples: GVD 44 9999 09 25 12A, GVD 44 9999 09 25 12B, etc.

- 5.2.4. GVD Agents shall provide the plant's processing coordinator or designee with the original GVD 44 Form Daily USDA Donated Meat Product Production Information. If additional copies are requested, they may be produced by printing or photocopying the form, signing (or re-signing) it, then placing a USDA shield stamp over the grader signature.
- 5.2.5. GVD Agents shall maintain copies of GVD 44 Form Daily USDA Donated Meat Product Production Information in the graders' office along with the associated Commodity Further Processing Worksheet.

| USDA | United States<br>Department of<br>Agriculture                         |                                               | Agricu<br>Market<br>Service | ting                                     |                                           | 13952 Denver West ParkwayGVD ProcedurSuite 350October 18.Lakewood, CO 80401Page |           |                   |                 |       |                                          |  |
|------|-----------------------------------------------------------------------|-----------------------------------------------|-----------------------------|------------------------------------------|-------------------------------------------|---------------------------------------------------------------------------------|-----------|-------------------|-----------------|-------|------------------------------------------|--|
|      |                                                                       | Figure 1 Numbe                                | red GVD                     | 0 44 Form Da                             | ily USDA l                                | Donated Meat Product Pro                                                        | duction I | nformat           | ion             |       |                                          |  |
|      | USD/                                                                  | United States<br>Department of<br>Agriculture |                             | Agricultural<br>Marketing<br>Service     |                                           | Grading and Verification Di<br>13952 Denver West Parkwa<br>Lakewood, CO 80401   | vision    |                   |                 | Octo  | D 644 Form<br>ber 3, 2012<br>Page 1 of 1 |  |
|      |                                                                       | HIS DOCUMENT HAS B                            | EEN REVIS                   | SED                                      |                                           | 1. C                                                                            |           |                   |                 |       |                                          |  |
|      | LIVESTOCK, PC<br>AND SEED PR                                          | DULTRY DAILY U                                |                             | ATED MEAT PR                             | ODUCT PRO                                 | DUCTION INFORMATION                                                             | SERIAL NO | D. 2A             |                 | 2B /  | 2C                                       |  |
|      | DATE 3                                                                | NAME 5                                        | 5                           |                                          |                                           |                                                                                 |           | FACILITY NUMBER 7 |                 |       |                                          |  |
|      | (Rec                                                                  | Receiver<br>ipient agency, state)             | Starting<br>Cases           | Starting Pounds<br>of Donated<br>Product | Non-Donated<br>Added Meat<br>(pounds)     | End Item                                                                        | Boxes     | Ending<br>Pounds  | Product<br>Code | Yield | EPDS<br>Yield                            |  |
|      |                                                                       | 8                                             | 9                           | 10                                       | 11                                        | 12                                                                              | 13        | 14                | 15              | 16    | 17                                       |  |
|      |                                                                       |                                               |                             |                                          |                                           |                                                                                 |           |                   |                 |       |                                          |  |
|      |                                                                       |                                               |                             |                                          |                                           |                                                                                 |           |                   |                 |       |                                          |  |
|      |                                                                       |                                               |                             |                                          |                                           |                                                                                 |           |                   |                 |       |                                          |  |
|      |                                                                       |                                               |                             |                                          |                                           |                                                                                 |           |                   |                 |       |                                          |  |
|      |                                                                       |                                               |                             |                                          |                                           |                                                                                 |           |                   |                 |       |                                          |  |
|      |                                                                       |                                               |                             |                                          |                                           |                                                                                 |           |                   |                 |       |                                          |  |
|      |                                                                       |                                               |                             |                                          |                                           |                                                                                 |           |                   |                 |       |                                          |  |
|      |                                                                       |                                               |                             |                                          |                                           |                                                                                 |           |                   |                 |       |                                          |  |
|      |                                                                       |                                               |                             |                                          |                                           |                                                                                 |           |                   |                 |       |                                          |  |
|      |                                                                       |                                               |                             |                                          |                                           |                                                                                 |           |                   |                 |       |                                          |  |
|      |                                                                       |                                               |                             |                                          |                                           |                                                                                 |           |                   |                 |       |                                          |  |
|      | Pounds of Product<br>(Rework) included<br>from Previous<br>Production | Pounds of<br>Rework<br>Generated              | 19                          |                                          | r than Normal<br>n Loss (include<br>loss) | 20                                                                              |           |                   |                 |       |                                          |  |
|      | GRADER NAME                                                           | 21                                            |                             |                                          |                                           | SIGNATURE 22                                                                    |           |                   |                 |       |                                          |  |

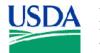

United States Department of Agriculture Agricultural Marketing Service

Agricultural

Marketing

Service

13952 Denver West Parkway Suite 350 Lakewood, CO 80401 GVD Procedure 644 October 18, 2012 Page 6 of 7

# Figure 2 Sample GVD 44 Form Daily USDA Donated Meat Product Production Information for Recipient State

| ISDA            | United States |
|-----------------|---------------|
| CODA            | Department of |
| 1. 1. 10 Mar 10 | Agriculture   |

Grading and Verification DivisionGV13952 Denver West Parkway, Suite 350OctoLakewood, CO 80401Octo

GVD 44 Form October 3, 2012 Page 1 of 1

THIS DOCUMENT HAS BEEN REVISED

| USDA-AMS<br>LIVESTOCK, POULTRY<br>AND SEED PROGRAM                    |                        |          |                          | SDA DONA          | DA DONATED MEAT PRODUCT PRODUCTION INFORMATION |                                                  |                                     |        |                  | SERIAL NO. 9999 / 092512 / A |         |               |  |  |  |
|-----------------------------------------------------------------------|------------------------|----------|--------------------------|-------------------|------------------------------------------------|--------------------------------------------------|-------------------------------------|--------|------------------|------------------------------|---------|---------------|--|--|--|
| DATE<br>10/03/12                                                      | RECIPIENT              | STATE    | PLANT N                  | AME               | Meats, Inc.                                    |                                                  | LOCATION Anytown, CO                |        |                  | FACILITY NU                  |         |               |  |  |  |
| (Reci                                                                 | Receive<br>pient ageno |          |                          | Starting<br>Cases | Starting Pounds<br>of Donated<br>Product       | Non-Donated<br>Added Meat<br>(pounds)            | End Item                            | Boxes  | Ending<br>Pounds | Product<br>Code              | Yield   | EPDS<br>Yield |  |  |  |
| Olpe Independent Schools                                              |                        |          | 1334                     | 80040             |                                                | Cooked Beef Patty Crumbles                       | 2703                                | 108120 | 973705482<br>7   | 135.08%                      | 132.77% |               |  |  |  |
| 10015                                                                 | 4 P.O. 430             | 00081234 |                          |                   |                                                |                                                  | Lot 180732047A                      | Est    | 24               |                              |         |               |  |  |  |
|                                                                       | C4                     | 1        |                          |                   | 25000                                          |                                                  | Control Des C Dates Construct State | 2125   | 21250            | 05(221                       | 05.000/ | 07.6506       |  |  |  |
| F                                                                     | reezer Stoc            | крпе     |                          |                   | 25000                                          |                                                  | Cooked Beef Patty, Southwest Style  | 2125   | 21250            | 856321                       | 85.00%  | 87.65%        |  |  |  |
| 10015                                                                 | 5 P.O. 43              | 00082345 |                          |                   |                                                |                                                  | Lot 154                             | Est    | 123              |                              |         |               |  |  |  |
| 10015                                                                 | 5 P.O. 43              | 00085642 |                          |                   |                                                |                                                  | Lot 3256                            | Est    | 12652            |                              |         |               |  |  |  |
| На                                                                    | ys School I            | District |                          | 100               | 18000                                          |                                                  | Cooked Meat Balls                   | 1746   | 17460            | 456987                       | 97.00%  | 95.58%        |  |  |  |
| 10015                                                                 | 4 P.O. 43              | 00081234 |                          |                   |                                                |                                                  | Lot 180732047A                      | Est    | 24               |                              |         |               |  |  |  |
| 10015                                                                 | 5 P.O. 43              | 00085642 |                          |                   |                                                |                                                  | Lot 154                             | Est    | 123              |                              |         |               |  |  |  |
| -                                                                     |                        |          |                          |                   |                                                |                                                  | 4                                   |        |                  |                              |         | i.            |  |  |  |
|                                                                       |                        |          |                          | ŝ.                |                                                |                                                  |                                     |        |                  |                              |         |               |  |  |  |
|                                                                       |                        |          |                          |                   |                                                |                                                  |                                     |        |                  |                              |         |               |  |  |  |
|                                                                       |                        |          |                          |                   |                                                |                                                  |                                     |        |                  |                              |         |               |  |  |  |
| Pounds of Product<br>(Rework) included<br>from Previous<br>Production |                        | Rew      | nds of<br>vork<br>erated |                   | product                                        | ner than Normal<br>ion Loss (include<br>or loss) |                                     |        |                  |                              |         |               |  |  |  |
| GRADER NAME                                                           |                        |          |                          |                   |                                                |                                                  | SIGNATURE                           |        |                  |                              |         |               |  |  |  |

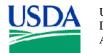

United States Department of Agriculture

Agricultural Marketing Service

13952 Denver West Parkway Suite 350 Lakewood, CO 80401

**GVD** Procedure 644 October 18, 2012 Page 7 of 7

# Figure 3 Sample GVD 44 Form Daily USDA Donated Meat Product Production Information for Freezer Stockpile

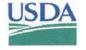

United States Department of Agricultural Marketing Service

Grading and Verification Division GVD 44 Form 13952 Denver West Parkway, Suite 350 October 3, 2012 Lakewood, CO 80401 Page 1 of 1

THIS DOCUMENT HAS BEEN REVISED

Agriculture

| USDA-AM<br>LIVESTOCK, PO<br>AND SEED PRO                              | DULTRY            | DAILY U                          | USDA DONA                                | ATED MEAT P                           | RODUCT PRO                                     | DUCTION INFORMATION                  | SERIAL N         | o. <b>999</b>   | 9 / 0       | 92512 /       | В      |
|-----------------------------------------------------------------------|-------------------|----------------------------------|------------------------------------------|---------------------------------------|------------------------------------------------|--------------------------------------|------------------|-----------------|-------------|---------------|--------|
| DATE<br>10/03/12                                                      | RECIPIENT STAT    | E PLANT                          | NAME                                     | Meats, Inc.                           |                                                | LOCATION Anytown, CO                 |                  |                 | FACILITY NU |               |        |
| Receiver<br>(Recipient agency, state)                                 |                   | Starting<br>Cases                | Starting Pounds<br>of Donated<br>Product | Non-Donated<br>Added Meat<br>(pounds) | End Item                                       | Boxes                                | Ending<br>Pounds | Product<br>Code | Yield       | EPDS<br>Yield |        |
| F                                                                     | Freezer Stockpile |                                  | 180                                      | 10800                                 |                                                | Fully Cooked Beef Patty w/10% VPP    | 224              | 8977            | C12225V     | 83.12%        | 84.25% |
| 10015                                                                 | 54 P.O. 430008    | 1234                             |                                          |                                       |                                                | Lot 1254                             | Est              | 24              |             |               |        |
| F                                                                     | reezer Stockpile  |                                  |                                          | 26000                                 |                                                | Fully Cooked Beef Patty, Texas Style | 849              | 25480           | C4568T      | 98.00%        | 98.00% |
| 10015                                                                 | 55 P.O. 430008    | 5645                             |                                          |                                       |                                                | Lot 4568                             | Est              | 5641            |             |               |        |
| Freezer Stockpile                                                     |                   | 50                               | 12000                                    |                                       | Fully Cooked Beef Crumbles                     | 489                                  | 12240            | C789AP          | 102.00%     | 105.75%       |        |
| 10015                                                                 | 54 P.O. 4300013   | 3555                             |                                          |                                       |                                                | Lot 78                               | Est              | 65              |             |               |        |
| 10015                                                                 | 55 P.O. 430002:   | 5558                             |                                          |                                       |                                                | Lot 179                              | Est              | 1256            |             |               |        |
|                                                                       |                   |                                  |                                          |                                       |                                                |                                      | 2                |                 |             |               |        |
|                                                                       |                   |                                  |                                          |                                       |                                                |                                      | _                |                 |             |               |        |
|                                                                       |                   |                                  |                                          |                                       |                                                |                                      |                  |                 |             |               |        |
| Pounds of Product<br>(Rework) included<br>from Previous<br>Production |                   | Pounds of<br>Rework<br>Generated |                                          |                                       | er than Normal<br>on Loss (include<br>or loss) |                                      |                  | 1               |             | а.<br>-       |        |
| GRADER NAME                                                           |                   |                                  |                                          |                                       |                                                | SIGNATURE                            |                  |                 |             |               |        |